### **Programación con OSF RPC y Microsoft RPC**

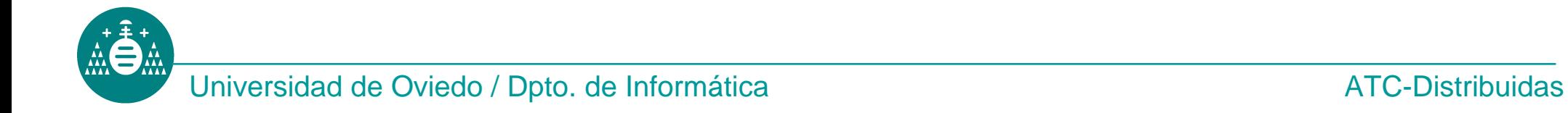

# **1- Entorno de desarrollo en Windows**

#### **Objetivo**

Compilar y ejecutar la aplicación "HolaMundo" de ejemplo.

**Ficheros necesarios:** (archivo **hola-windows.zip**, en la web de la asignatura)

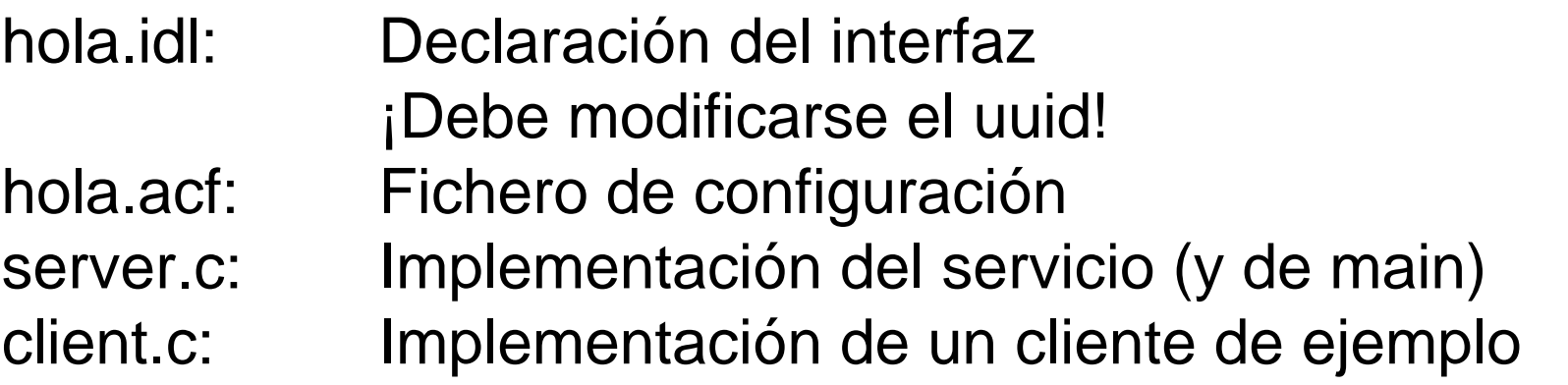

Se suministra también un **Makefile** (específico para Windows), para automatizar la creación de ejecutables, que no usaremos de momento.

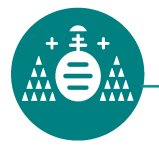

#### **Proceso de compilación**

• Copiar a un lugar accesible el fichero **vcvars32.bat** (normalmente disponible en C:\Archivos de Programa\

#### \Microsoft Visual Studio .NET 2003\Vc7\bin)

- Abrir un interfaz de comandos y en él:
	- Ejecutar **vcvars32**

Visual Studio .NET 2003

- Ejecutar **uuidgen** y copiar el uuid generado en el interfaz
- Compilar el interfaz, usando **MIDL /osf /Os**
- Compilar cada fichero fuente por separado (cliente, servidor y stubs), usando **CL /c**
- Enlazar los objetos adecuados y la librería **RPCRT4.LIB** para crear el ejecutable del cliente.
- Enlazar los objetos adecuados y la librería **RPCRT4.LIB** para crear el ejecutable del servidor.

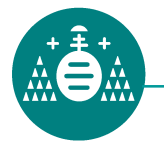

### **Ejecución de prueba y variaciones**

- En diferentes ventanas, lanzar servidor y clientes
- Añadir control de errores al cliente.
- Otros protocolos de comunicación:
	- Editar el fuente del cliente y cambiar el protocolo a *Local*  (**"ncalrpc:"**)*.* Rehacer el ejecutable. Probarlo.
	- Editar el fuente del servidor y añadirle el registro del protocolo *Local*. Rehacer el ejecutable. Probarlo.
- *Handle* implícito (sólo en el cliente)
	- Crear un archivo **hola\_cliente.acf**, copia de **hola.acf** y modificarlo para que el *handle* sea implícito.
	- Modificar el cliente para que use *handle* implícito.
	- Generar de nuevo el stub de cliente, y rehacer el ejecutable

#### **MIDL [...] /acf hola\_cliente.acf /server none hola.idl**

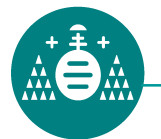

# **2- Entorno de desarrollo en orion**

#### **Objetivo**

Compilar y ejecutar la aplicación "HolaMundo" de ejemplo.

**Ficheros necesarios:** (archivo **hola-orion.tar.gz**, en la web de la asignatura)

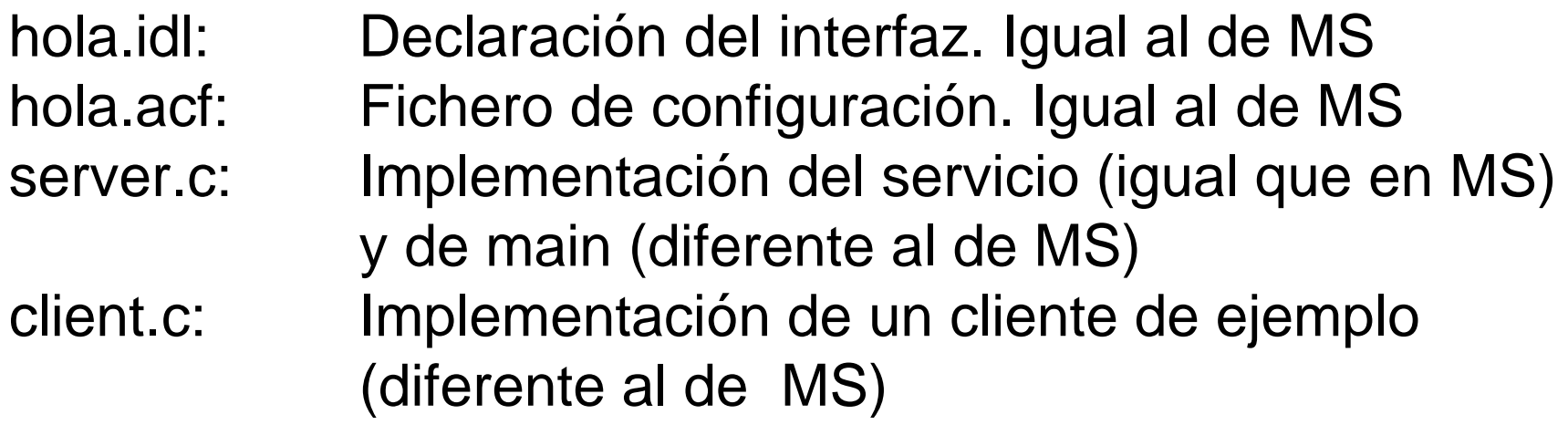

Se suministra también un **Makefile** (específico para orion), para automatizar la creación de ejecutables, que no usaremos de momento.

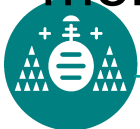

- Modificar el interfaz (hola.idl) para incluir el mismo uuid que habíamos generado en la máquina Windows.
- Compilar el interfaz, **/opt/dce/bin/idl -keep c\_source hola.idl**
- Compilar cada fichero fuente por separado (cliente, servidor y stubs), usando **gcc -I. -c**
- Enlazar los objetos y bibliotecas adecuados para crear el ejecutable del cliente: **gcc -o client client.o hola\_cstub.o -L/opt/dce/lib -ldcerpc -ldcethread -lpthread**
- Enlazar los objetos y bibliotecas adecuados para crear el ejecutable del servidor.

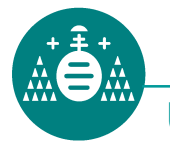

## **Ejecución de prueba y variaciones**

- En diferentes ventanas, lanzar servidor y clientes.
- Modificar los clientes (orion y windows) para que pidan el *string binding* al usuario en lugar de tener uno prefijado.
- Ejecutar el cliente de orion de modo que conecte con el servidor de windows (protocolo tcp/ip).
- Ejecutar el cliente de windows de modo que conecte con el servidor en orion (protocolo tcp/ip)
- Añadir control de errores al cliente linux. Probar a ejecutarlo cuando el servidor no está corriendo.
	- Lista de *status* posibles en **/opt/dce/include/dce/rpcstat.idl**

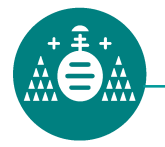

## **3- Promedio de lista**

#### **Objetivo**

Escribir un ejemplo que transmita datos más complejos.

El servicio recibe un array adaptable (*conforming*), que contiene una serie de números reales. Devuelve su promedio o bien una cadena de error si el array no contiene elementos.

#### **Hacer dos versiones de la función**

- El array adaptable es un parámetro de la función, y su tamaño es otro parámetro (la función recibe dos parámetros).
- El array adaptable es un campo de una estructura y su tamaño es otro campo (la función recibe un único parámetro).

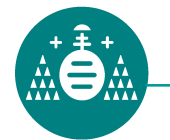

#### **Especificación:**

- El tipo retornado puede ser, bien un *string*, bien un *float*.
- Un discriminante de tipo entero indica el caso:
	- -1 Hubo error (se retorna *string*) 0 No hubo error (se retorna *float*)

#### **Implementación**

• El tipo retornado será una estructura. Un campo será una unión y otro el discriminante entero.

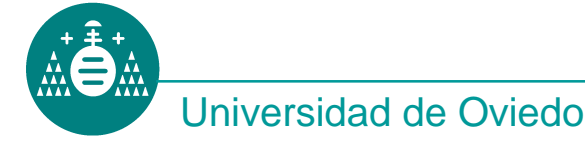

# **Tareas (a desarrollar bajo Windows)**

- Generar uuid para el nuevo servidor (probar **uuidgen /i**)
- Escribir interfaz: **promedio.idl**
- Escribir configuración: **promedio.acf** (usar handle implícito)
- Escribir servidor, que registre sólo el protocolo tcpip
- Escribir cliente que pida al usuario
	- Nombre de la máquina servidora
	- Número de elementos del array
	- Valor de cada elemento
- ...y haga la invocación remota mostrando el resultado, según su tipo.
- Escribir **Makefile** y probar todo.

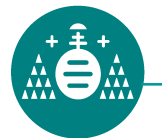

## **Tareas (a desarrollar bajo linux, orion)**

- Transmitir a orion el interfaz escrito para Windows, así como el fichero de configuración.
- Adaptar el servidor windows
- Adaptar el cliente windows
- Escribir **Makefile** y probar todo.
- Hacer pruebas cruzadas (invocar cliente windows desde orion y viceversa)

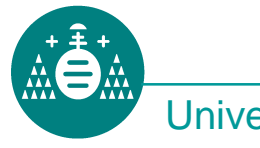